## OPPO\_Reno8 T VoLTE

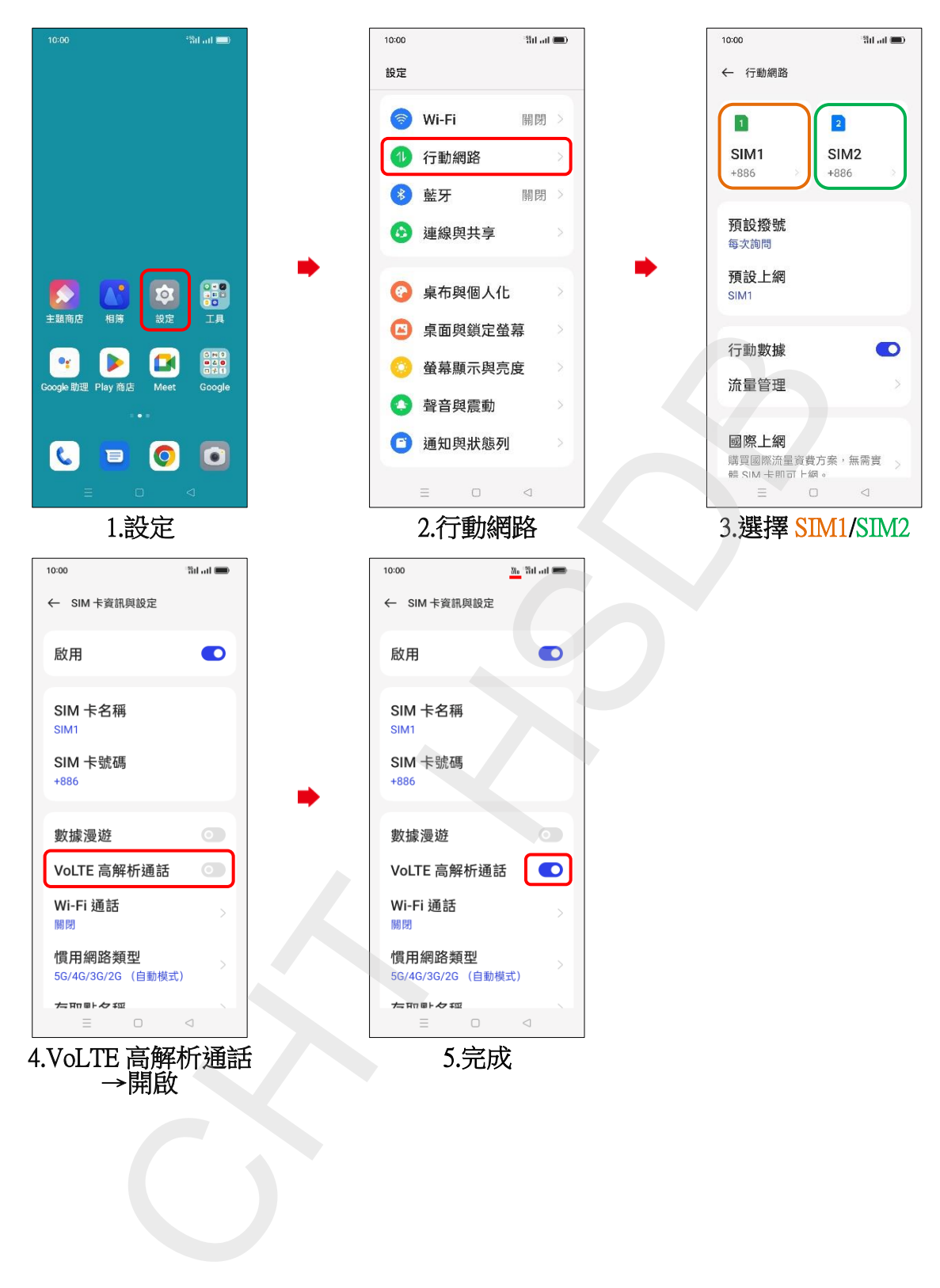